Dear developers,

I faced with a problem using quite old version of libguestfs library (1.16.34 rhel=6, release=2.el6) which is default for Red Hat Enterprise Virtualization 3.1. I can forward this issue to the RH Support, but I would like to ask you for help too.

I'm working with a higly available RHEV cluster (2 RHEV-M, 2 RHEV-H, 1 SCSI storage) and I noticed that one of the virtual machine disks can't be accessed with libguestfs toolset (all the others work with libguestfs finely).

Here is what I am doing in brief:

I have a virtual machine called "postgres", which the only disk image "vs\_Disk1" belongs to.

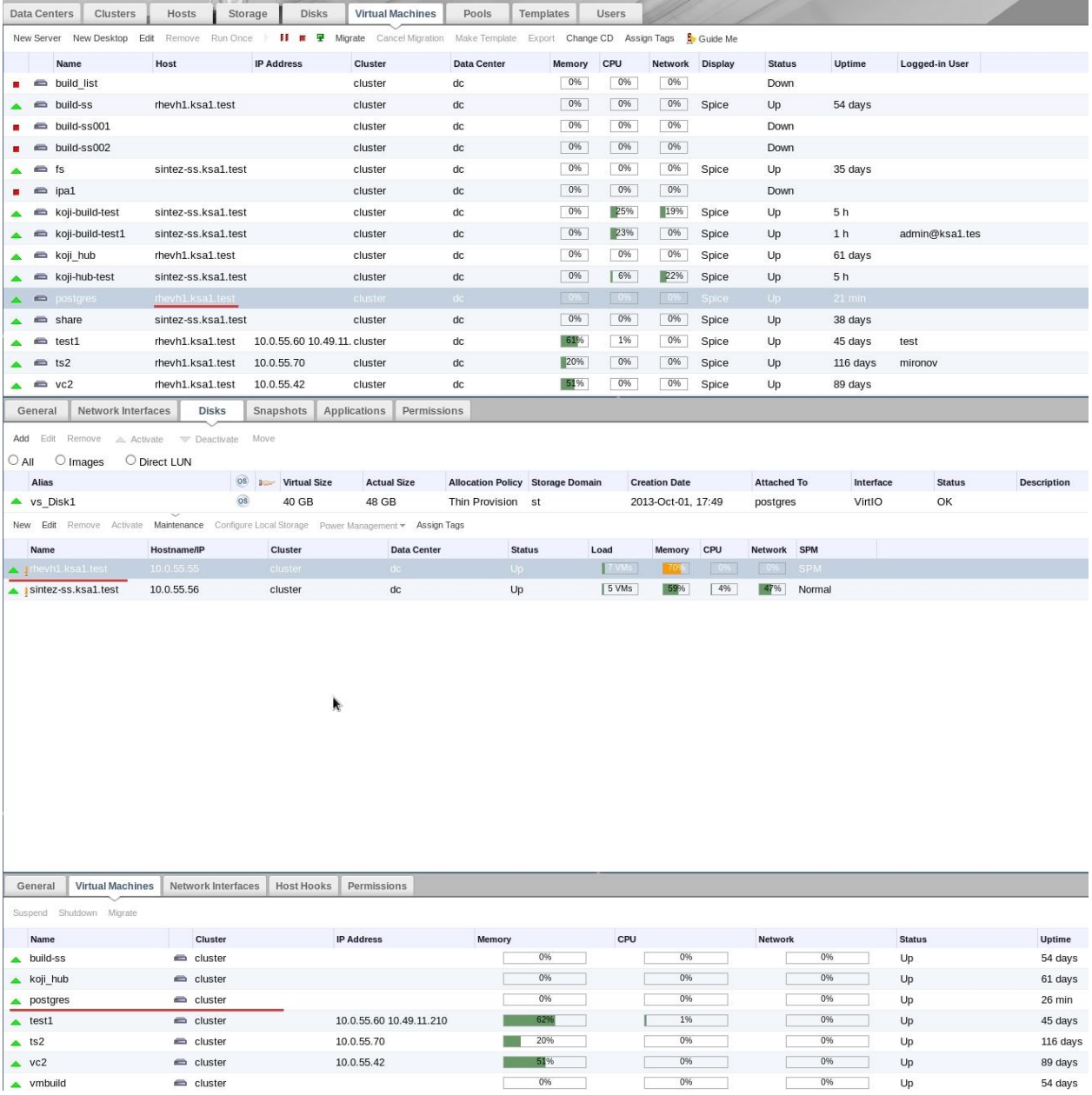

Now I need to define the id number of the specified disk image. I use Python oVirt SDK for this purpose:

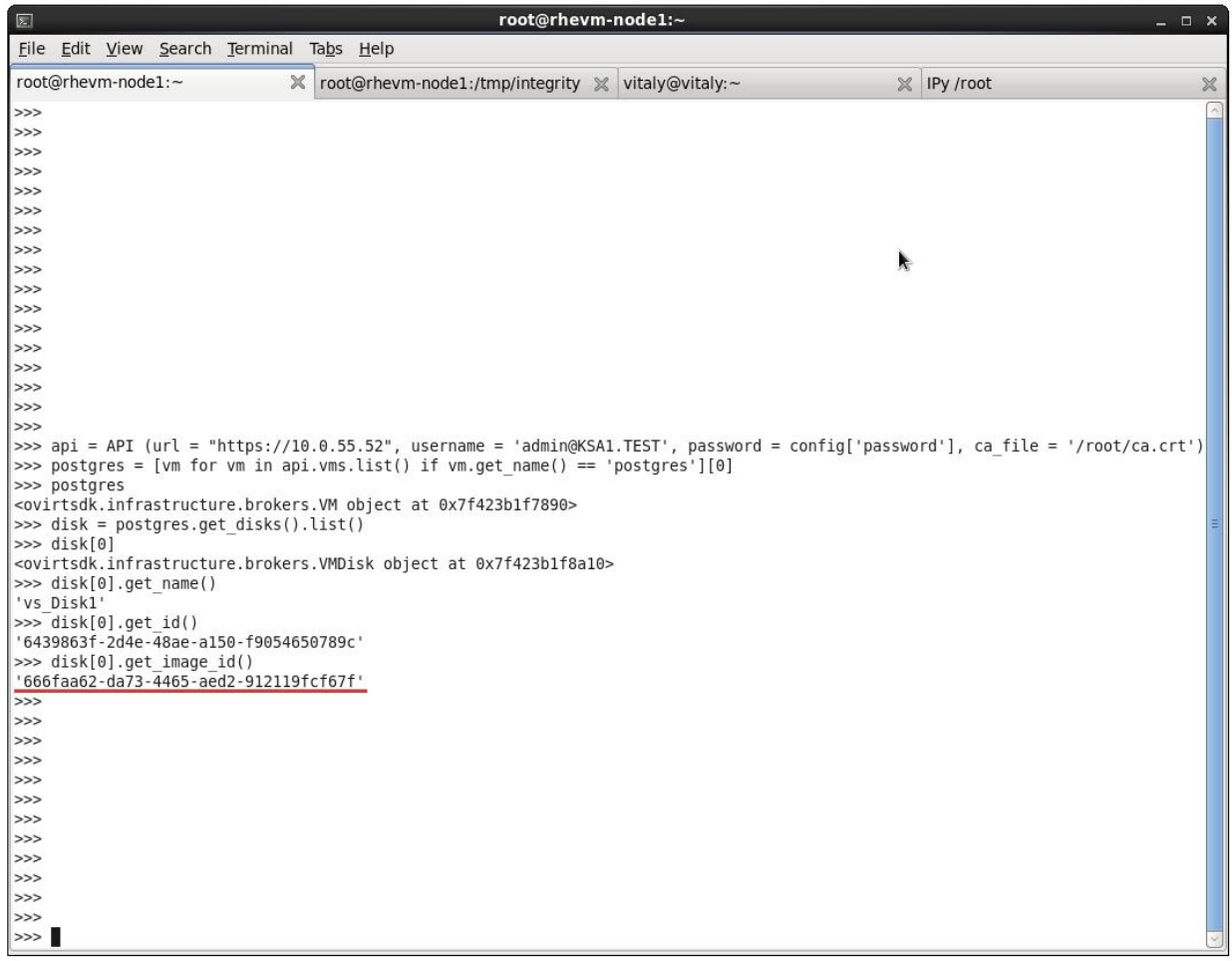

The disk ID (but for some reason not the disk image ID) can also be seen in the RHEV-M's web ui:

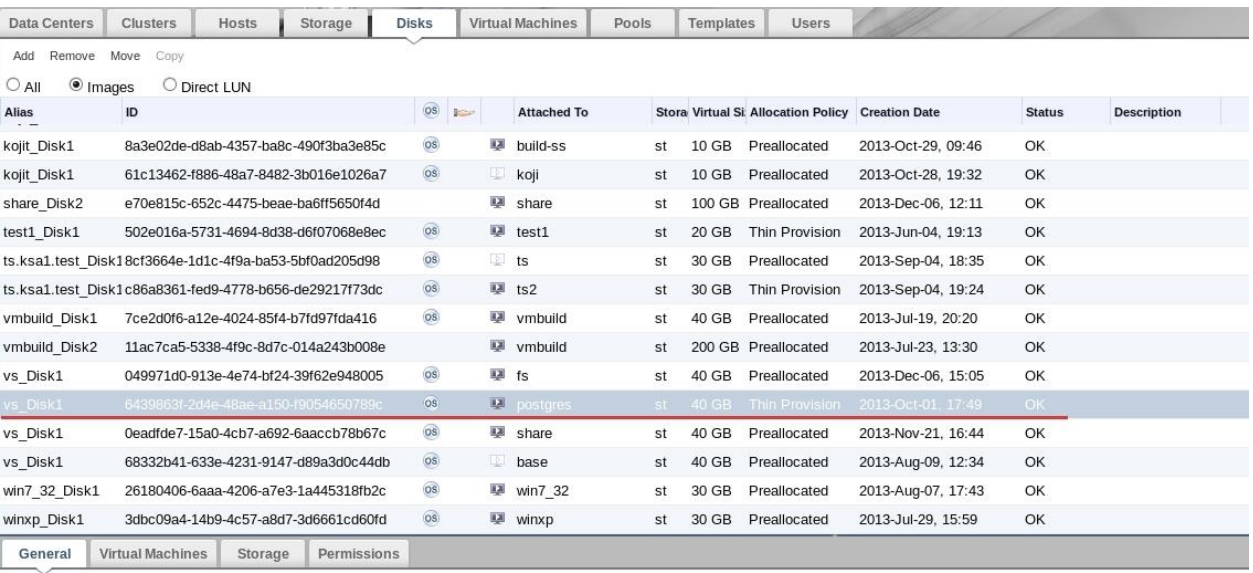

Alias: vs\_Disk1

Description:

6439863f-2d4e-48ae-a150-f9054650789c ID:

I can make sure that the block device with a corresponding disk image ID is mapped to the hypervisor's file system:

```
$ ll /dev/mapper
```
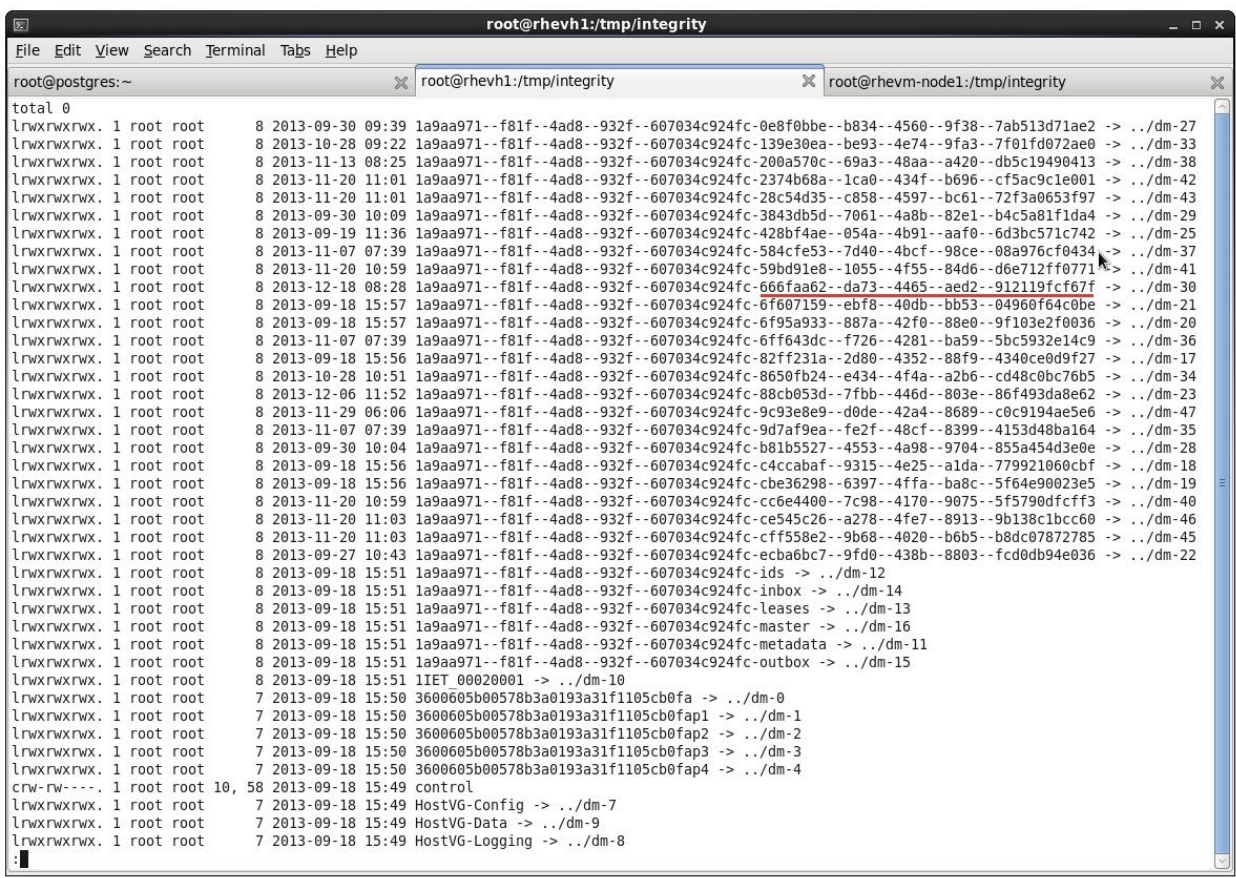

## Now I am trying to execute simple script **postgres.py:**

#!/usr/bin/env python

```
import guestfs
     q =questfs.GuestFS()
     g.add_drive_opts("/dev/mapper/1a9aa971--f81f--4ad8--932f--
607034c924fc-666faa62--da73--4465--aed2--912119fcf67f", readonly=1)
     g.launch()
     g.shutdown()
     g.close()
```
## It fails with an error (full log is attached to this message):

```
could not open disk image /dev/mapper/1a9aa971--f81f--4ad8--932f--
607034c924fc-666faa62--da73--4465--aed2--912119fcf67f: No such file or 
directory
```
libguestfs: child\_cleanup: 0x23dc5d0: child process died

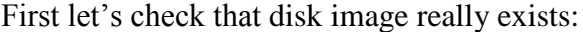

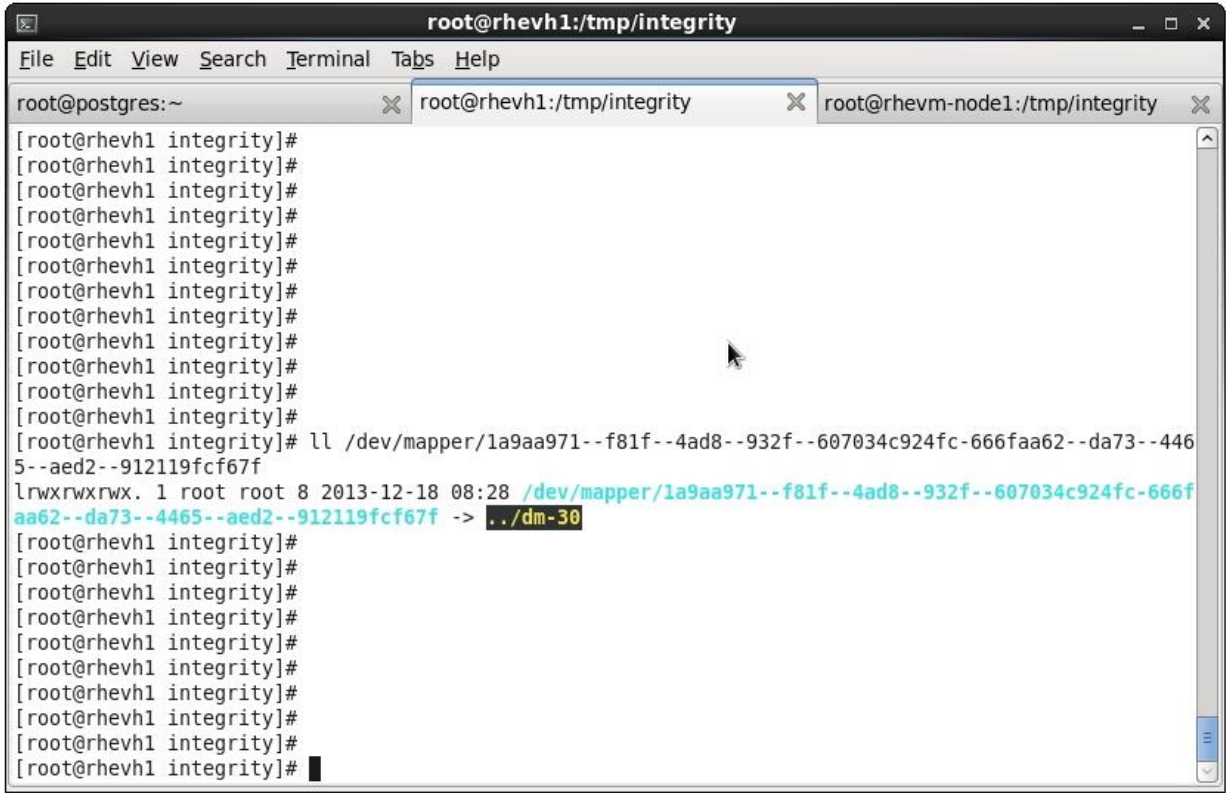

Then let's go the "postgres" VM and run basic disk management commands:

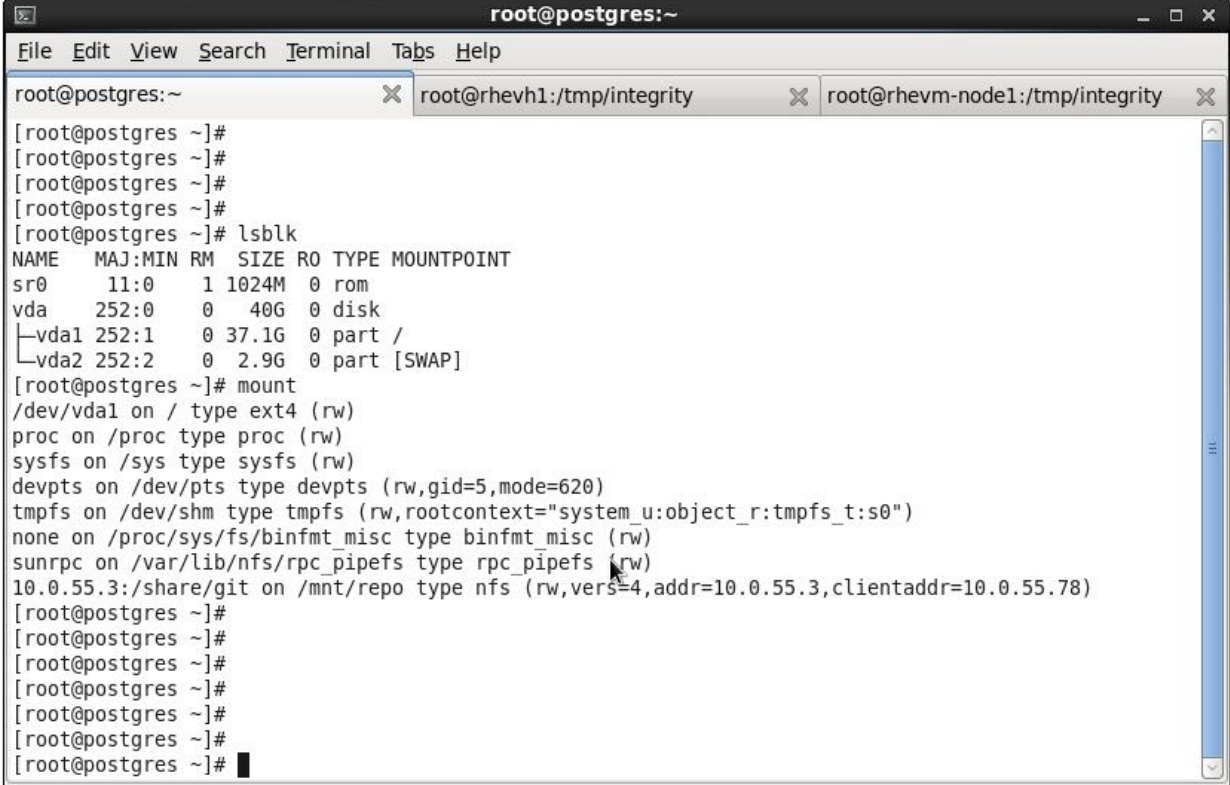

So you can see that machine is operating normally, but we cannot access its disk image using the libguestfs toolset. The reason is not clear for me, because libguestfs works with all of the rest images finely, and I cannot find the mentioned disk image distinctions. So I am asking you for help now.

Attachments:

- 1. **libguestfs-tool-test.log** libguestfs-test-tool output;
- 2. **postgres.log** postgres.py debugging log;